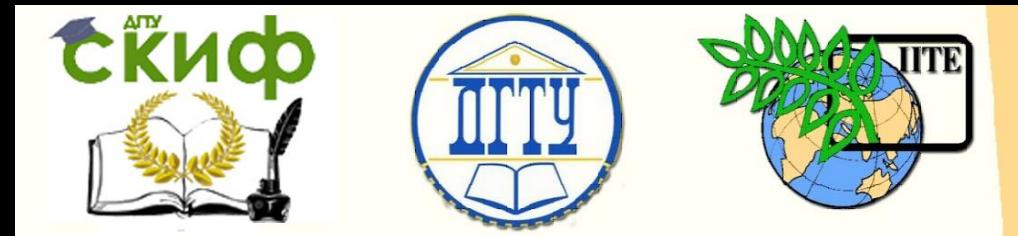

ДОНСКОЙ ГОСУДАРСТВЕННЫЙ ТЕХНИЧЕСКИЙ УНИВЕРСИТЕТ

УПРАВЛЕНИЕ ЦИФРОВЫХ ОБРАЗОВАТЕЛЬНЫХ ТЕХНОЛОГИЙ

Кафедра «Теоретическая и прикладная механика»

# **МЕТОДИЧЕСКИЕ УКАЗАНИЯ** к контрольной работе по дисциплине

# **«Прикладная механика»**

Авторы Соловьев А.Н., Вислоусова И.Н., Галаджева М.Р., Далальянц А.Г., Котов В.В., Михалев А.И., Юниченко С.А., Лесняк О.Н.

Ростов-на-Дону, 2022

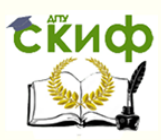

## **Аннотация**

Методическое руководство к контрольной работе "Определение реакций связей статически определимых конструкций" (для студентов заочной формы обучения).

Приведены задания к контрольной работе и указания по выполнению разделов работы.

# **Авторы**

д.ф.-м.н., проф. А.Н. Соловьев, к.т.н., доц. И.Н. Вислоусова, к.т.н., доц. М.Р. Галаджева, к.т.н., проф. А.Г. Далальянц, к.т.н., доц. В.В. Котов, к.т.н., доц. А.И. Михалев, к.т.н., доц. С.А. Юниченко, ст.пр. О.Н. Лесняк

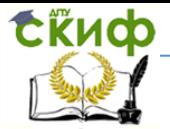

### **Оглавление**

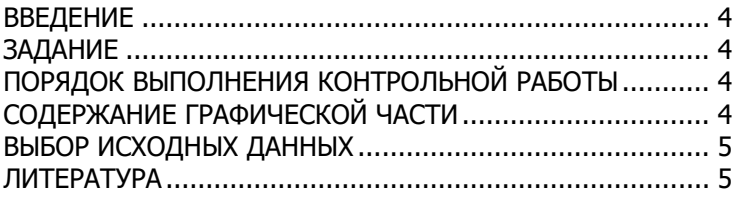

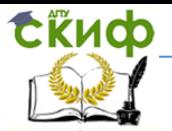

#### **ВВЕДЕНИЕ**

<span id="page-3-0"></span>Контрольная работа состоит из графической части и пояснительной записки. Графическая часть работы выполняется на листе формата A4 с соблюдением требований ГОСТ 2.301-68. Лист должен иметь содержательные заголовки к каждому построению с указанием масштаба построения. Пояснительная записка выполняется на листах формата А4.

#### **ЗАДАНИЕ**

<span id="page-3-1"></span>Определить реакции связей конструкций, находящихся в равновесии под действием заданных нагрузок.

## <span id="page-3-2"></span>**ПОРЯДОК ВЫПОЛНЕНИЯ КОНТРОЛЬНОЙ РАБОТЫ**

Работа включает два раздела:

- определение реакций опор и давления во внутреннем шарнире составной плоской рамы;

- определение реакций опор пространственной конструкции.

Каждый раздел работы выполняется в следующей последовательности:

1. Определяются места приложения и направления внешних нагрузок, строится расчетная схема.

2. Выбирается система координатных осей, вводятся реакции опор, строится схема сил, действующих на конструкцию в целом.

3. Составная рама разрезается по внутреннему шарниру, вводятся реакции внутреннего шарнира, строятся схемы сил, действующих на каждую часть конструкции.

4. Составляются системы уравнений равновесия, определяются реакции связей.

<span id="page-3-3"></span>5. Составляются дополнительные уравнения равновесия, выполняется проверка правильности расчетов.

# **СОДЕРЖАНИЕ ГРАФИЧЕСКОЙ ЧАСТИ**

Графическая часть должна содержать:

- заданные расчетные схемы;

- схемы сил, действующих на конструкции, освобожденные от внешних связей;

- схемы сил, действующих на каждую часть конструкции (для составной рамы).

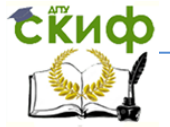

#### **ВЫБОР ИСХОДНЫХ ДАННЫХ**

<span id="page-4-0"></span>Исходные данные приведены в таблицах 1,2. В таблицах 3,4 приведены схемы конструкции и соотношения к ним. Для выбора исходных данных необходимо под тремя последними цифрами номера зачетной книжки подписать буквы А, В, С. Из каждого вертикального столбца таблицы 1, обозначенного внизу буквой, взять число, стоящее в горизонтальной строке, номер которой совпадает с номером буквы.

Например, № 31324. При С = 4, В = 2, А = 3 получим следующее:

Плоская рама:

Cхема № 4, a=0,3 м; момент пары сил M=4 кН м<sup>2</sup>; сосредоточенная сила P $_{1}$ =3 кH;  $\alpha _{1}$ =45 $\cdot ^{0}$ ; точка приложения E; сосредоточенная сила P $_{2}$ =2 кН; точка приложения K;  $\alpha_{2}$ =30 $\cdot$ 0; интенсивность распределенной нагрузки q=6 кН/м; участок действия распределенной нагрузки CL.

Расчетная схема, соответствующая выбранным данным, показана на рис. 1.

Пространственная конструкция:

Схема № 2; a=0,3 м; момент пары сил М=3 кН м; сосредоточенная сила P $_1$ =4 кH;  $\alpha_1$ =45 $\cdot^0$ ; точка приложения K; сосредоточенная сила P $_{3}$ =2 кН; точка приложения E;  $\alpha$  $_{3}$ =30 $\cdot$ 0, вес меньшей плиты G<sub>1</sub>=2 кН; вес большей плиты G<sub>2</sub>=3 кН.

<span id="page-4-1"></span>Расчетная схема, соответствующая исходным данным, показана на рис. 2.

#### **ЛИТЕРАТУРА**

1. Тарг С.М. Краткий курс теоретической механики / С.М. Тарг. – М.: Высш. шк., 2002.

2. Сборник заданий для курсовых работ по теоретической механике. М., 1986г.

3. Бать М.И., Джанелидзе Г.Ю., Кельзон А.С. Теоретическая механика в примерах и задачах. Часть I. М., "Наука", 1984 г.

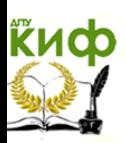

#### Таблица 1. Исходные данные (плоская конструкция)

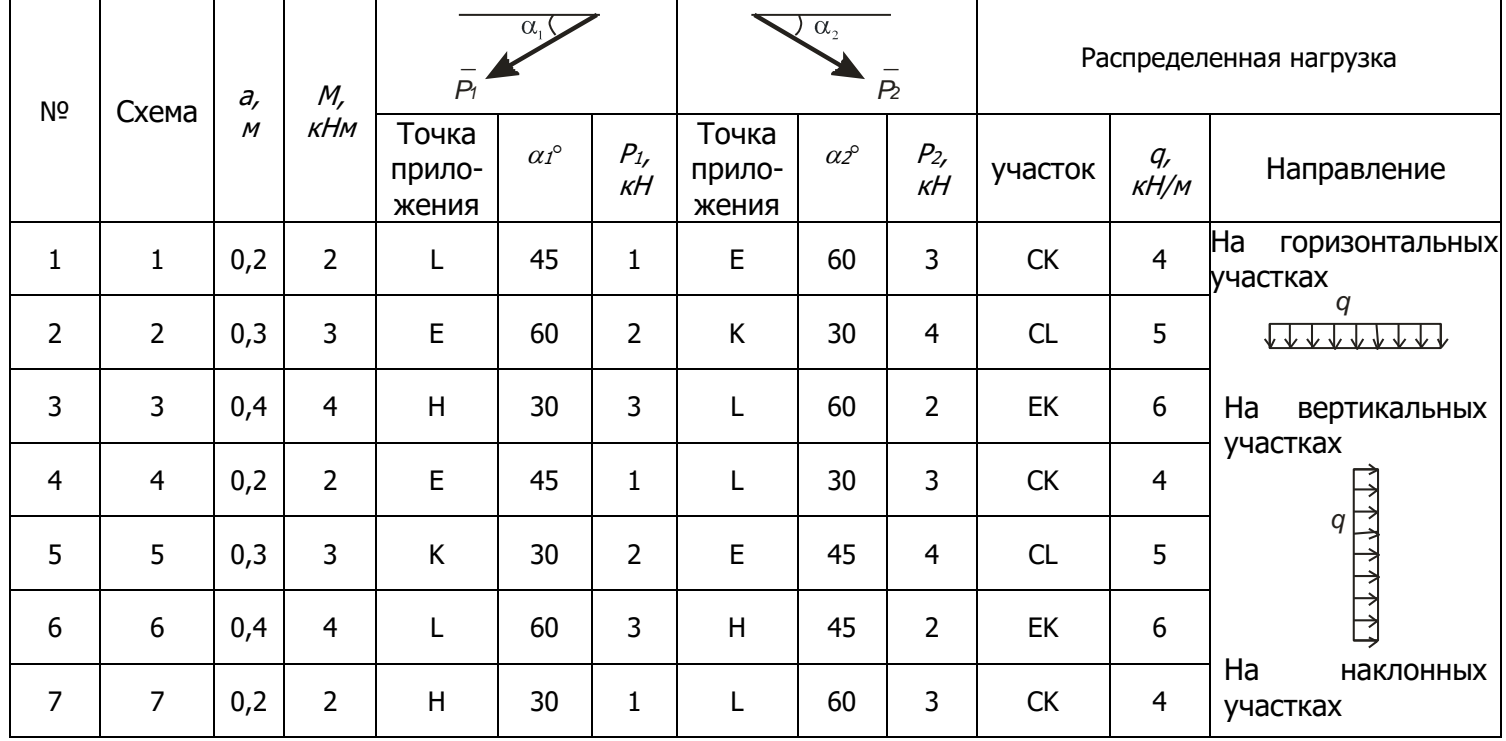

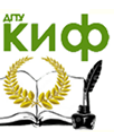

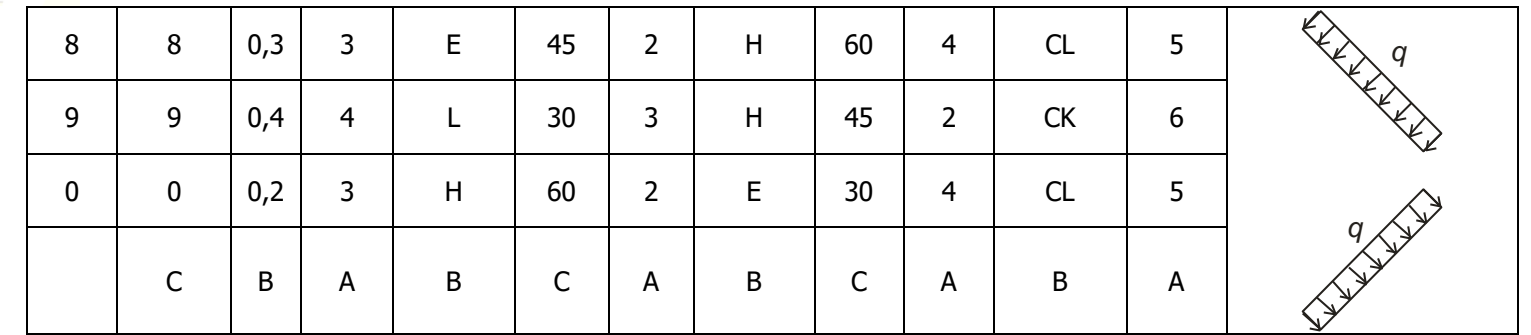

Таблица 2. Исходные данные (пространственная конструкция)

| N <sub>2</sub> | Схема | $\partial$ ,<br>M | М,<br>кНм | $\alpha$ .<br>$P_1$<br>$X^{\vee}$ |         |               | ΔZ<br>P2<br>$\alpha$ ,   |       |                   | Z<br>$P_{3}$<br>U.       |                |               | Вес плит      |                      |
|----------------|-------|-------------------|-----------|-----------------------------------|---------|---------------|--------------------------|-------|-------------------|--------------------------|----------------|---------------|---------------|----------------------|
|                |       |                   |           | Точка<br>прило-<br>жения          | $a_1^0$ | $P_{1}$<br>ĸН | Точка<br>прило-<br>жения | $a^0$ | $P_{2,}$<br>$K$ H | Точка<br>прило-<br>жения | a <sup>9</sup> | $P_{3}$<br>KH | $G_{1}$<br>KH | G <sub>2</sub><br>кH |
|                |       | 0,3               | -1        | К                                 | 30      | n<br>∠        | L                        | 45    | 3                 | -                        | 150            | 4             |               | ∠                    |

# **киф**

Управление цифровых образовательных технологий

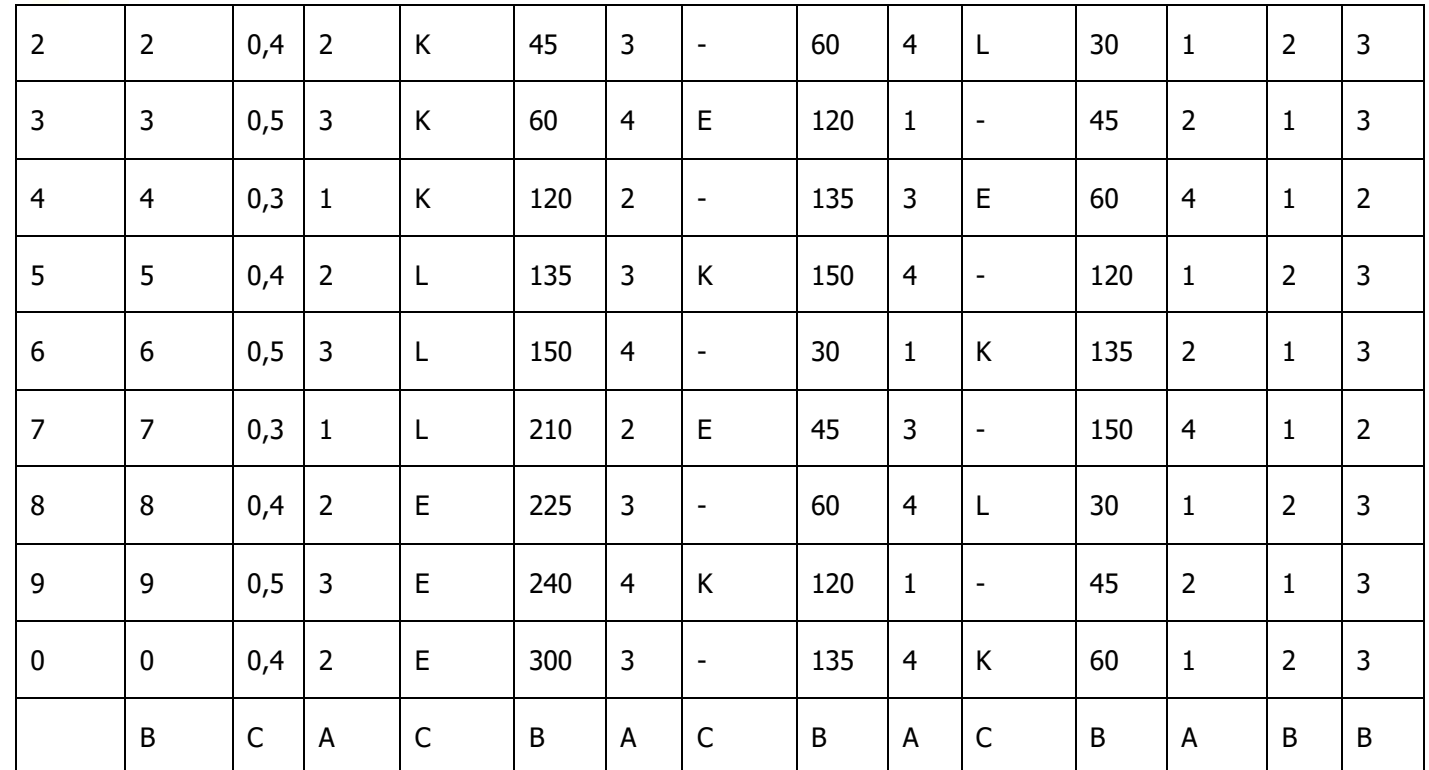

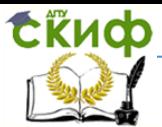

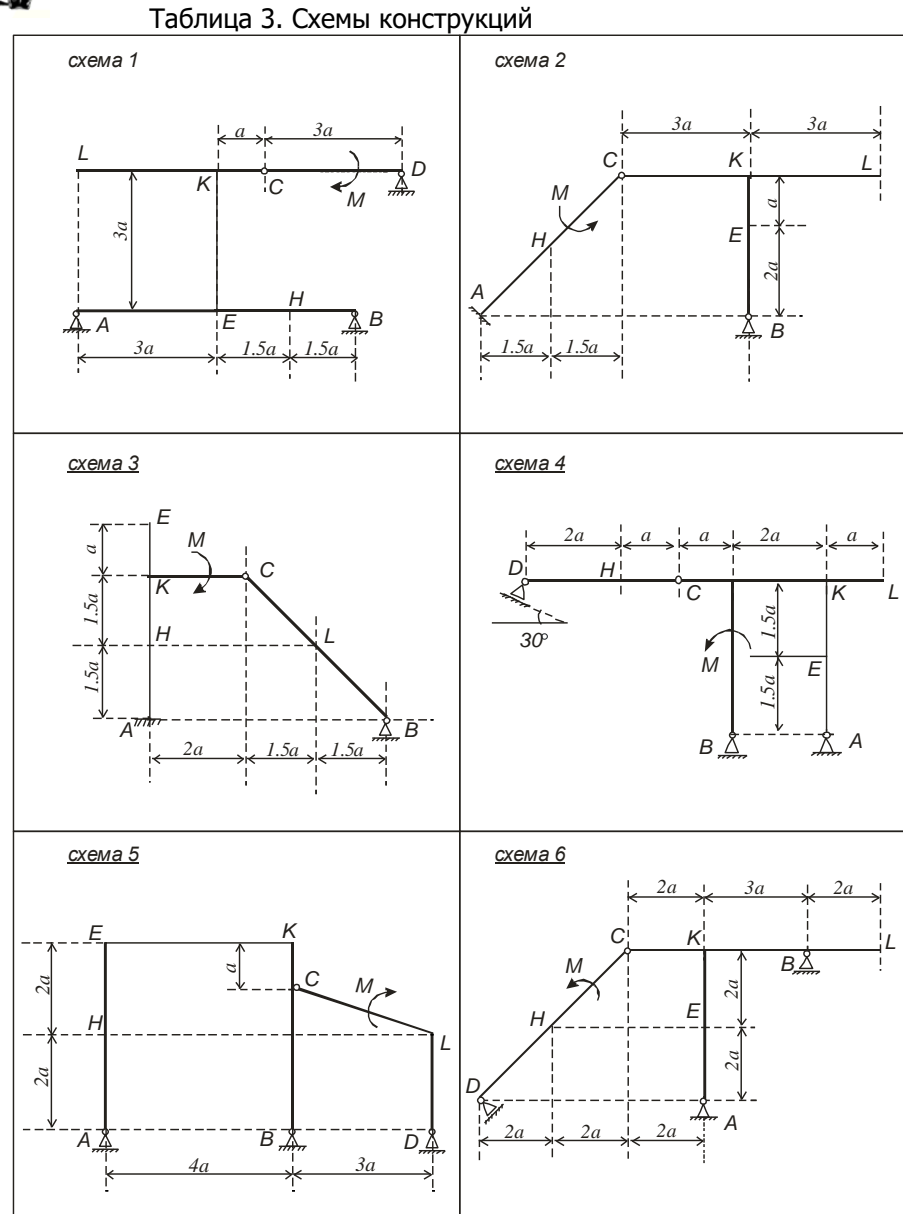

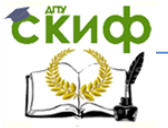

#### Прикладная механика

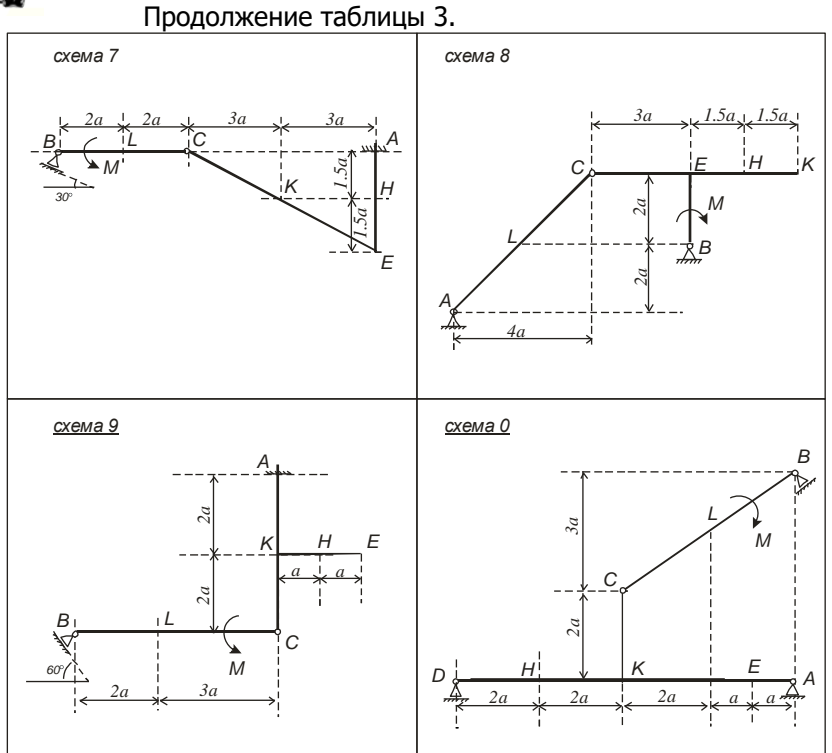

Рис. 1. Построение расчетной схемы плоской конструкции (вариант 324)

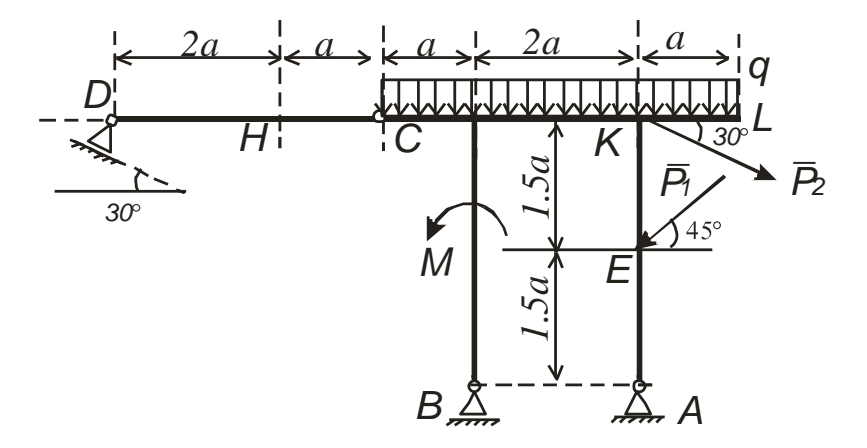

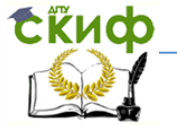

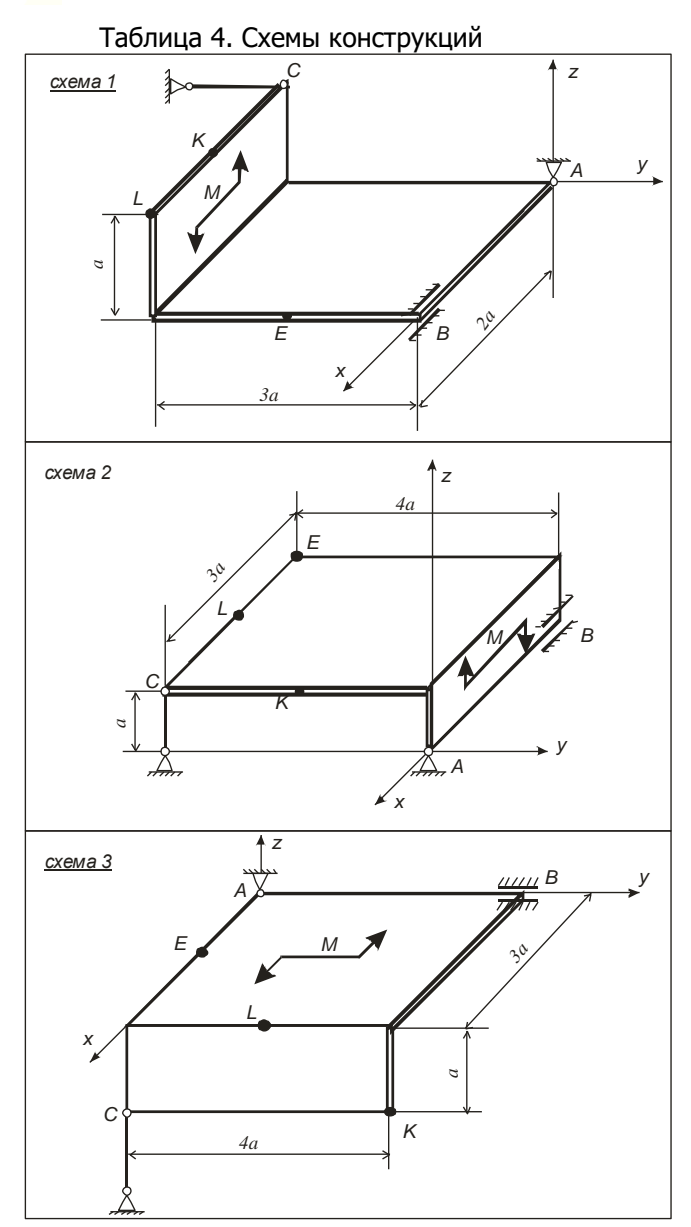

![](_page_11_Picture_1.jpeg)

![](_page_11_Figure_3.jpeg)

**ExHOD** 

![](_page_12_Figure_2.jpeg)

**Exudo** 

#### Прикладная механика

![](_page_13_Figure_2.jpeg)

Примечание: точки приложения сил E, K, L находятся в углах или в серединах сторон плит.

![](_page_13_Figure_4.jpeg)

Рис. 2. Построение расчетной схемы пространственной конструкции (вариант 324)